## <u>Using a Calculator Starter</u>

Write down all the functions with an arrow that you know already.

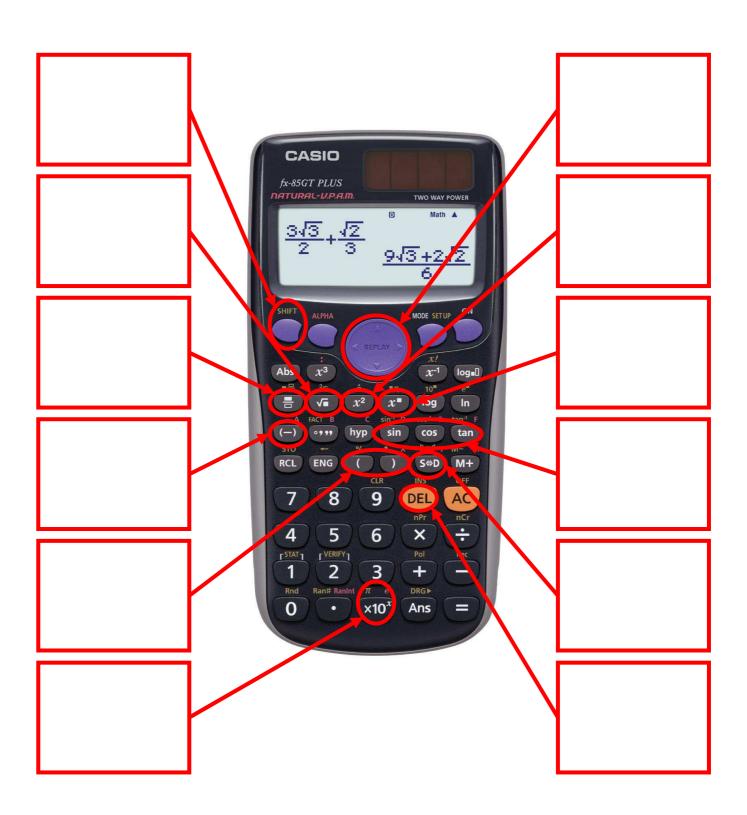